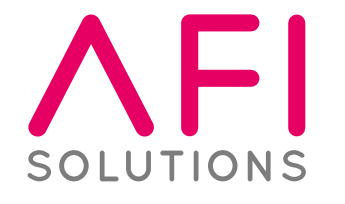

# **XPENSE**

**Digitale Auslagen-, Spesen- und Reisekostenabrechnung für SAP**

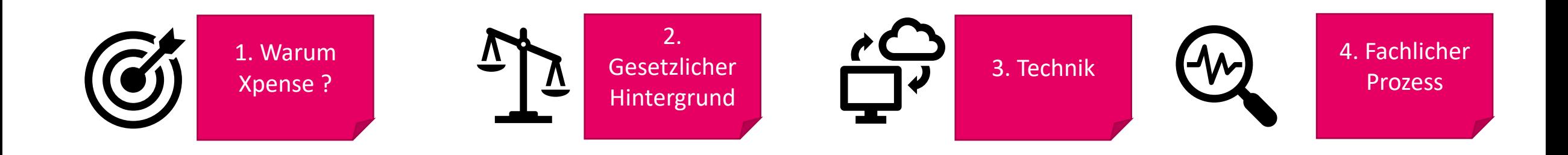

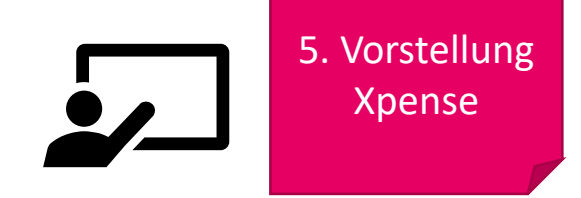

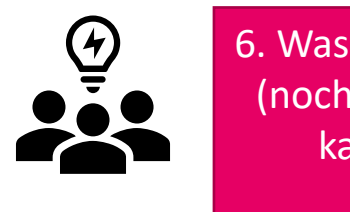

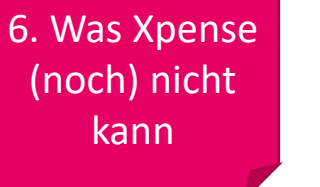

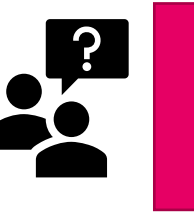

7. Fragen- & Diskussionsrunde

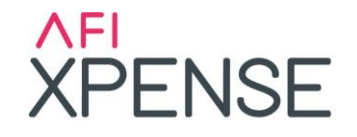

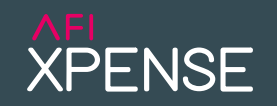

- **E** lückenhafte Dokumentation
- Viele manuelle Arbeitsschritte
- **(Inhouse)-Versand von Belegen**
- **Handgeschriebene Unterschriften sind nötig**
- **· Umständliche Rückfragen**
- Verwendung von Excel

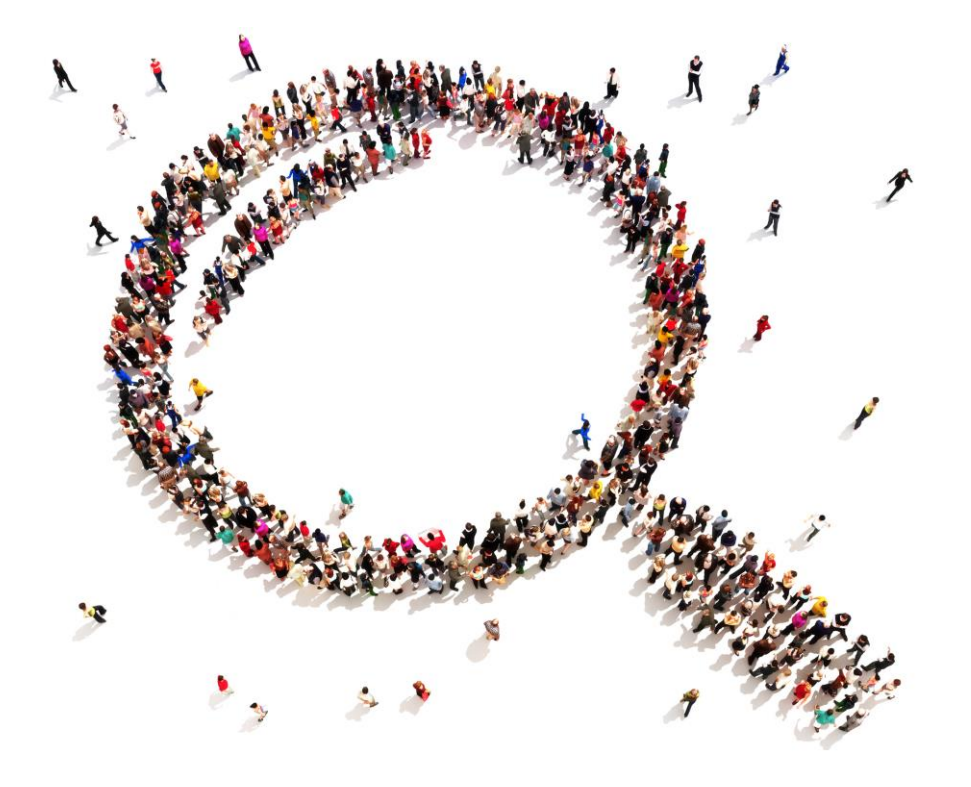

#### 1. Warum Xpense ? - Vorteile

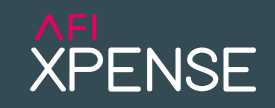

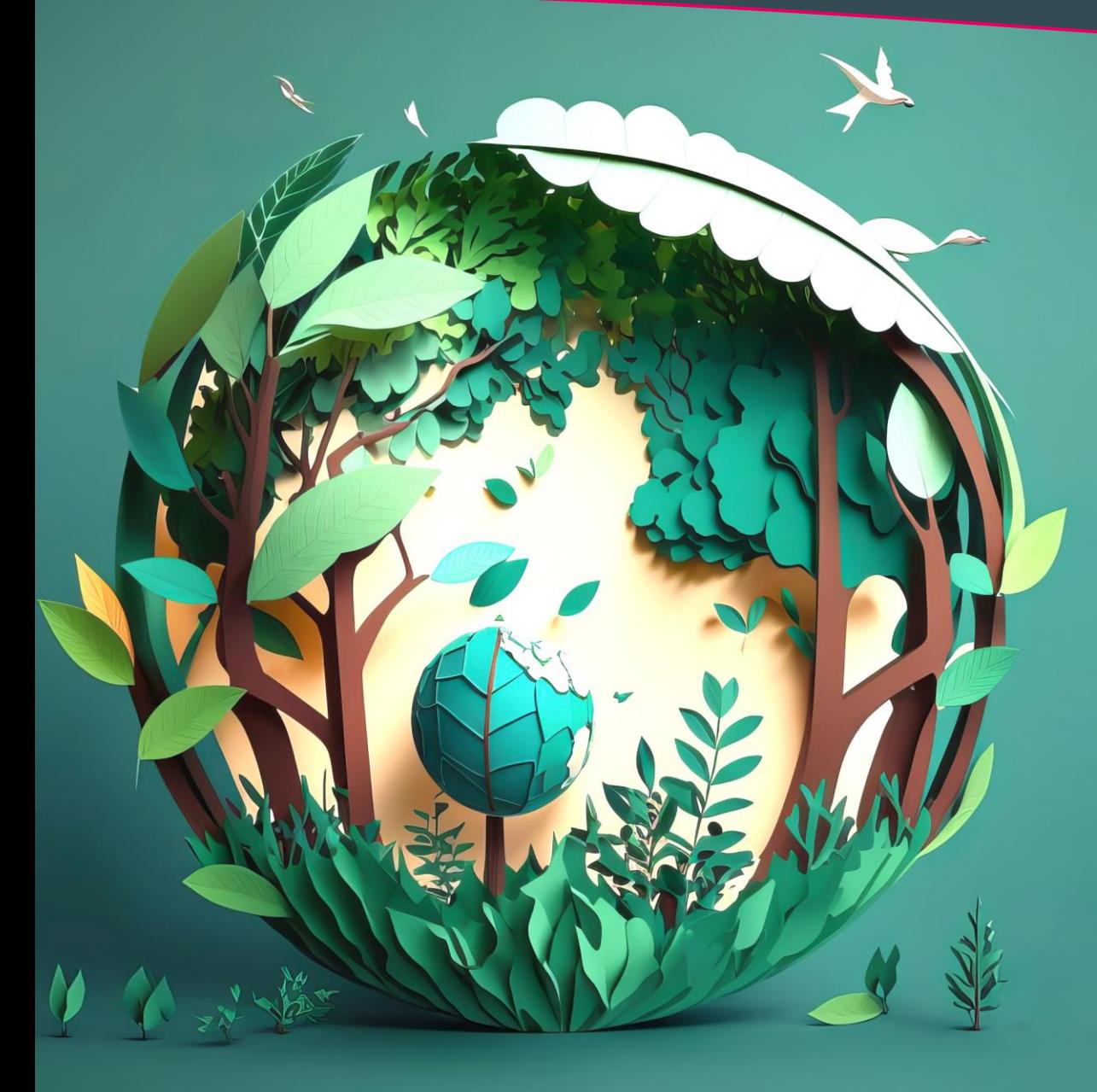

**Papierloses Einreichen** von Spesen, Reisen & Auslagen **100 % Transparenz** über alle erfassten Belege **Individuelles Reiseprofil** zur Minimierung der Eingaben **Sachliche Belegprüfung** in AFI Xpense **Kreditorische Belegprüfung** in AFI Invoice **Individuelles Workflowdesign** in SAP **Sichere Archivierung der Belege** in Ihrem Archiv

## **Gesetzlicher Hintergrund**

Die Erstattung von Geschäftsreisekosten und Spesen, die der Mitarbeiter privat vorgestreckt hat, unterliegt gesetzlichen Vorgaben.

## **Verpflichtungen des Arbeitgebers**

- Rückerstattungspflicht (§§ 670, 675 BGB Aufwendungsersatzanspruch)
- Erstattung von Fahrtkosten für eine Geschäftsreise (§§ 670 BGB )
- **E** Archivierung von Belegen (GoBD)
- Die Öffnung Ihrer Türen und Konten für das Finanzamt (Betriebsprüfung)
- Die Fürsorgepflicht (Informationspflicht und Gefährdungshaftung)

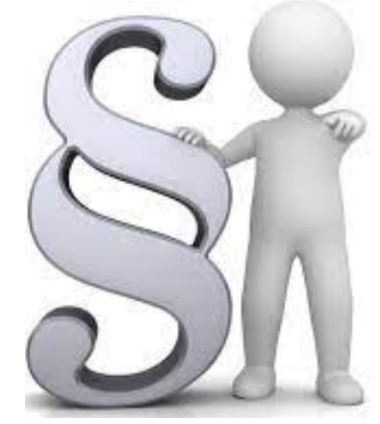

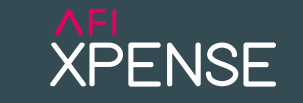

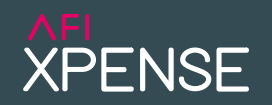

- » Aufwendungsersatzanspruch aus dem Gesetz
	- Gesetzliche Regelung §§ 670, 675 BGB

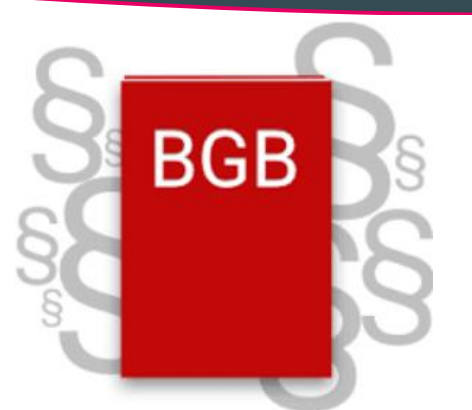

Macht der Beauftragte zum Zwecke der Ausführung des Auftrags Aufwendungen, die er den Umständen nach für erforderlich halten darf, so ist der Auftraggeber zum Ersatz verpflichtet."**§ 670 des Bürgerlichen Gesetzbuches (BGB)**

- » Aufwendungsersatzanspruch aus arbeitsrechtlichen Vereinbarungen
	- **Arbeitsvertrag**
	- **Tarifvertrag**
	- Betriebsvereinbarungen

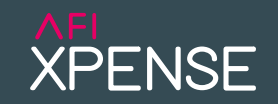

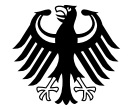

### **Bundesministerium** der Finanzen

**Grundsätze zur ordnungsmäßigen Führung und Aufbewahrung von Büchern, Aufzeichnungen und Unterlagen in elektronischer Form sowie zum Datenzugriff (GoBD)**

BMF Neufassung - Schreiben vom 28. November 2019:

- RZ130 (Randzeichen): "...eine bildliche Erfassung kann hierbei mit den verschiedensten Arten von Geräten (z. B. Smartphones, Multifunktionsgeräten oder Scan-Straßen) erfolgen…"
- Neben dem Scannen ist nun auch das Abfotografieren von Belegen mit Smartphones das sogenannte mobile Scannen – **explizit erlaubt**!
- Dies kann auch im Ausland geschehen, wenn die Belege im Ausland entstanden sind bzw. empfangen wurden und dort direkt erfasst werden (z. B. bei Belegen über eine Dienstreise im Ausland).

## **Verpflegungsmehraufwand / Spesen**

Verpflegungsmehraufwand = zusätzliche Kosten für Verpflegung während einer **Dienstreise** 

- Dienstreisende haben gesetzlich Anspruch auf Verpflegungserstattung
- Der Gesetzgeber hat Pauschalen für Abwesenheit und Verpflegung festgelegt.
- Unternehmen übernehmen in der Regel Übernachtungskosten und oft auch Verpflegungspauschalen steuerfrei
- Arbeitgeber sind nicht gesetzlich verpflichtet, Spesen zu erstatten
- In diesem Fall können Arbeitnehmer die Kosten bei der Einkommensteuer als Werbungskosten geltend machen.

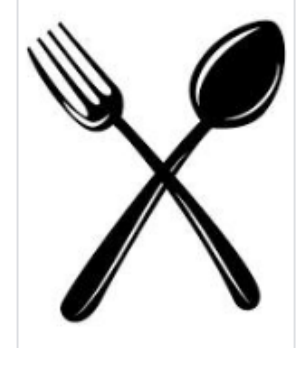

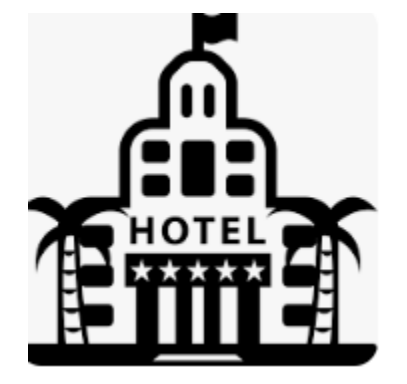

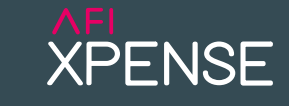

### **Tagespauschalen**

Innerhalb von Deutschland gelten folgende Bestimmungen,

wie viele Euro Spesen zu berechnen sind:

- Für mindestens acht Stunden Abwesenheit bekommt der Reisende seit Januar 2020 14 € zugesprochen.
- Dasselbe gilt für den An- sowie den Abreisetag.
- Wer volle 24 Stunden unterwegs ist, erhält 28 €.

## **Übernachtungspauschale**

■ Wenn der Arbeitnehmer auch die Übernachtung privat zahlen muss, erhält er eine Pauschale von zusätzlichen 20 €.

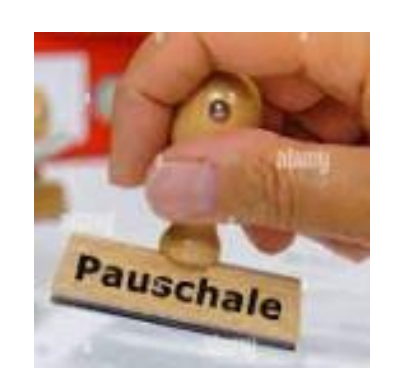

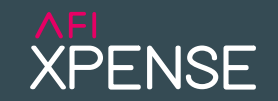

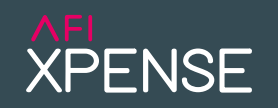

### **Pauschalen für die Mahlzeiten**

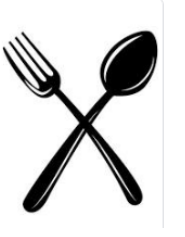

Der Arbeitgeber übernimmt normalerweise Hotel- und andere Ausgaben, aber die Kosten für Mahlzeiten werden abgezogen, da der Arbeitnehmer diese Kosten auch zu Hause gehabt hätte.

- ➢ Hier gelten ebenfalls gesetzliche Bestimmungen, wobei die Pauschale für eine Dienstreise von 24 Stunden innerhalb von Deutschland zugrunde gelegt wird:
- Frühstück 20 % Abzug der Pauschale -> 5,60 €.
- Mittag- und Abendessen 40 % Abzug der Pauschale -> 11,20  $\epsilon$
- Diese Rechnung gilt auch dann, wenn das Mittag- oder Abendessen von einem Dritten wie dem Geschäftspartner zur Verfügung gestellt wird.

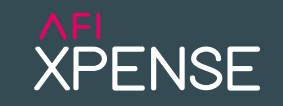

### **AFI Xpense ist einer der ersten AFI Lösungen die mit verschiedenen AFI Cloud Services betrieben wird**

- **EXECTE: Folgende Services von AFI Xpense laufen in der AFI Cloud** 
	- Backend
	- Web Frontend
	- PDF Merge
	- OCR (derzeit nicht)
- Lösungsübergreifende Cloud Services die AFI Xpense verwendet
	- **•** Authentifizierung (SAML2)
	- **•** Cloudcockpit
	- **UI Editor**
	- Linkpad
	- ZIP HTTPd
	- weitere…

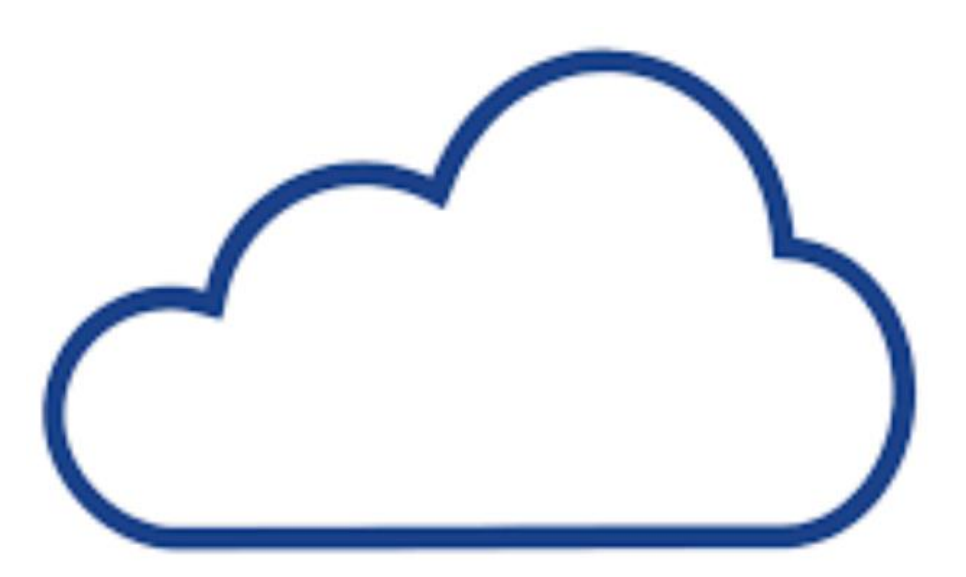

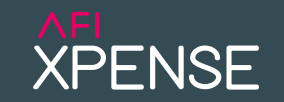

#### **AFI Xpense Systemvoraussetzungen:**

SAP Releases: ERP: mind. SAP ECC 6.0 S/4HANA: mind. 1909 Archivsystem mit SAP-ArchiveLink

Windows Server mit Tomcat 9 und SAP Java Connector

Authentifizierung der Web-/Mobile-App via Identity Provider mit SAML 2.0 Custom Applikationen

BSP: Microsoft Azure / Google Workspace / Drittanbieter

### **AFI Xpense Datenhaltung:**

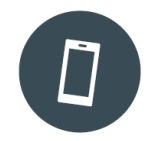

Während der Laufzeit der AFI Xpense App werden die Profil-/Stamm- und Bewegungsdaten im Smartphone-Speicher gehalten.

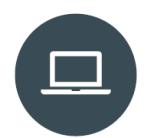

Während der Laufzeit der AFI Xpense Web-Anwendung werden die Profil- und Stammdaten behalten. Bewegungsdaten liegen auf dem lokalen Rechner/ Netzwerk des Kunden. Achtung: In Abhängigkeit der Browser-Einstellungen können Daten im Cache zwischengespeichert werden.

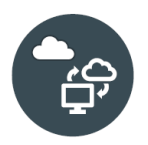

Keine Datenhaltung auf Servern der AFI:

Die AFI Cloud fungiert ausschließlich als Datendrehscheibe. Der AFI Cloud Connector fungiert ausschließlich als Kommunikationsknoten zwischen der AFI Cloud und dem SAP-System.

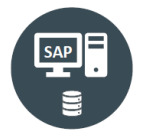

Speicherung der Profil-/Stamm- und Bewegungsdaten im SAP-System des Kunden. Speicherung der Bilddaten im Archivsystem des Kunden.

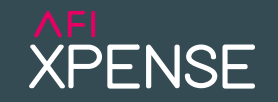

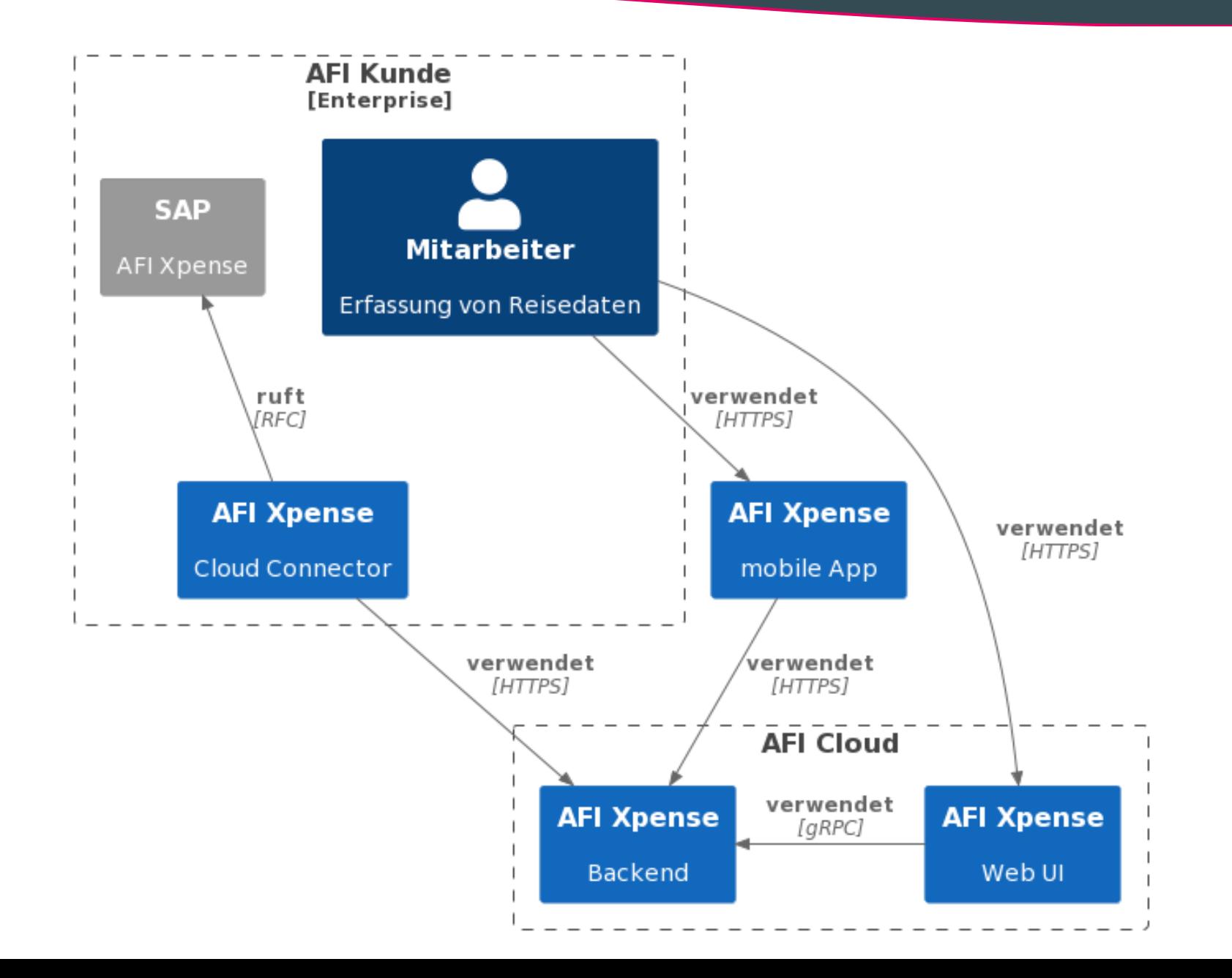

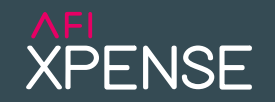

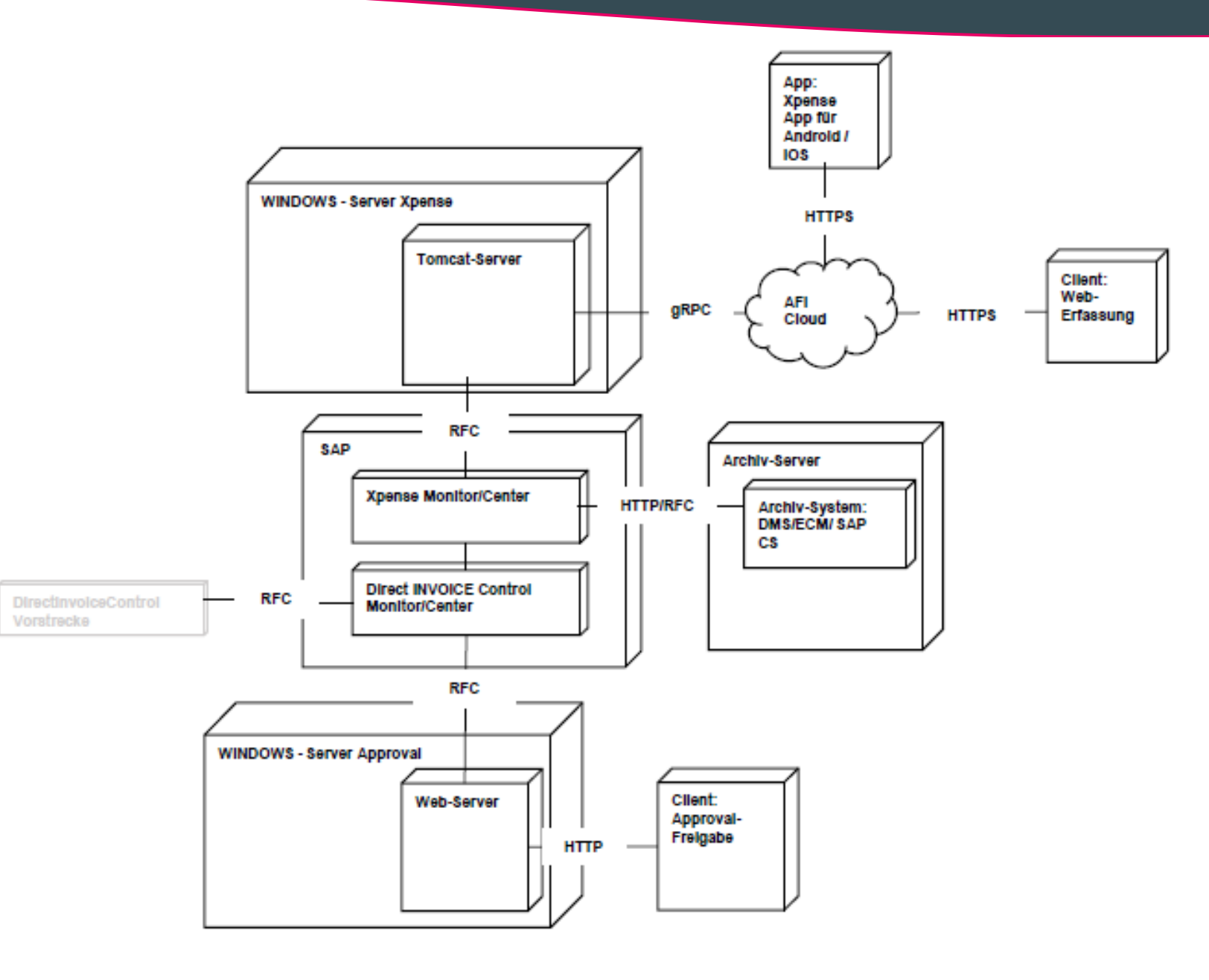

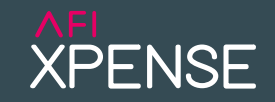

## **LIVE-DEMO Überblick technische Installation**

**und Administration / Customizing**

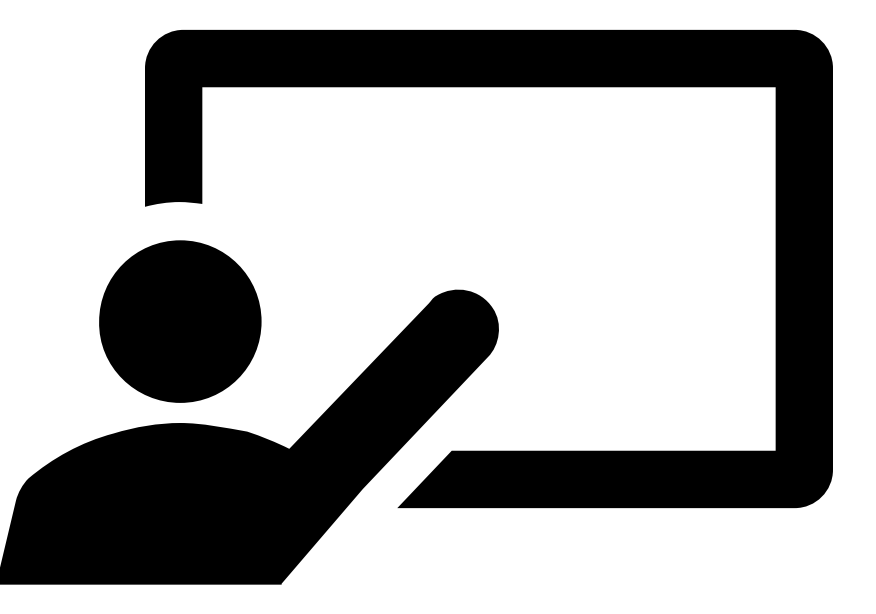

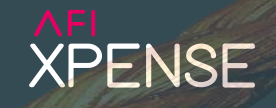

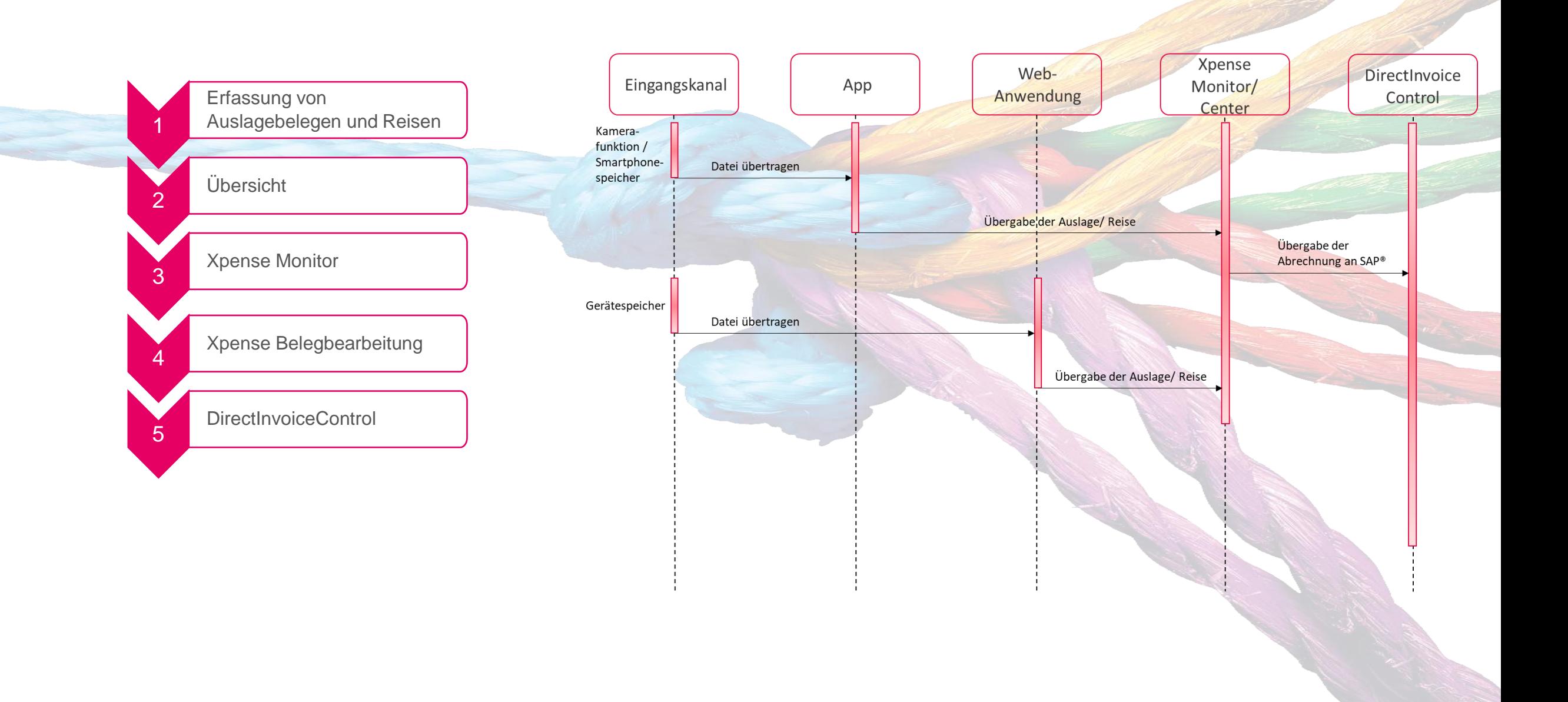

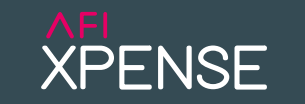

### **Multi Channel Input**

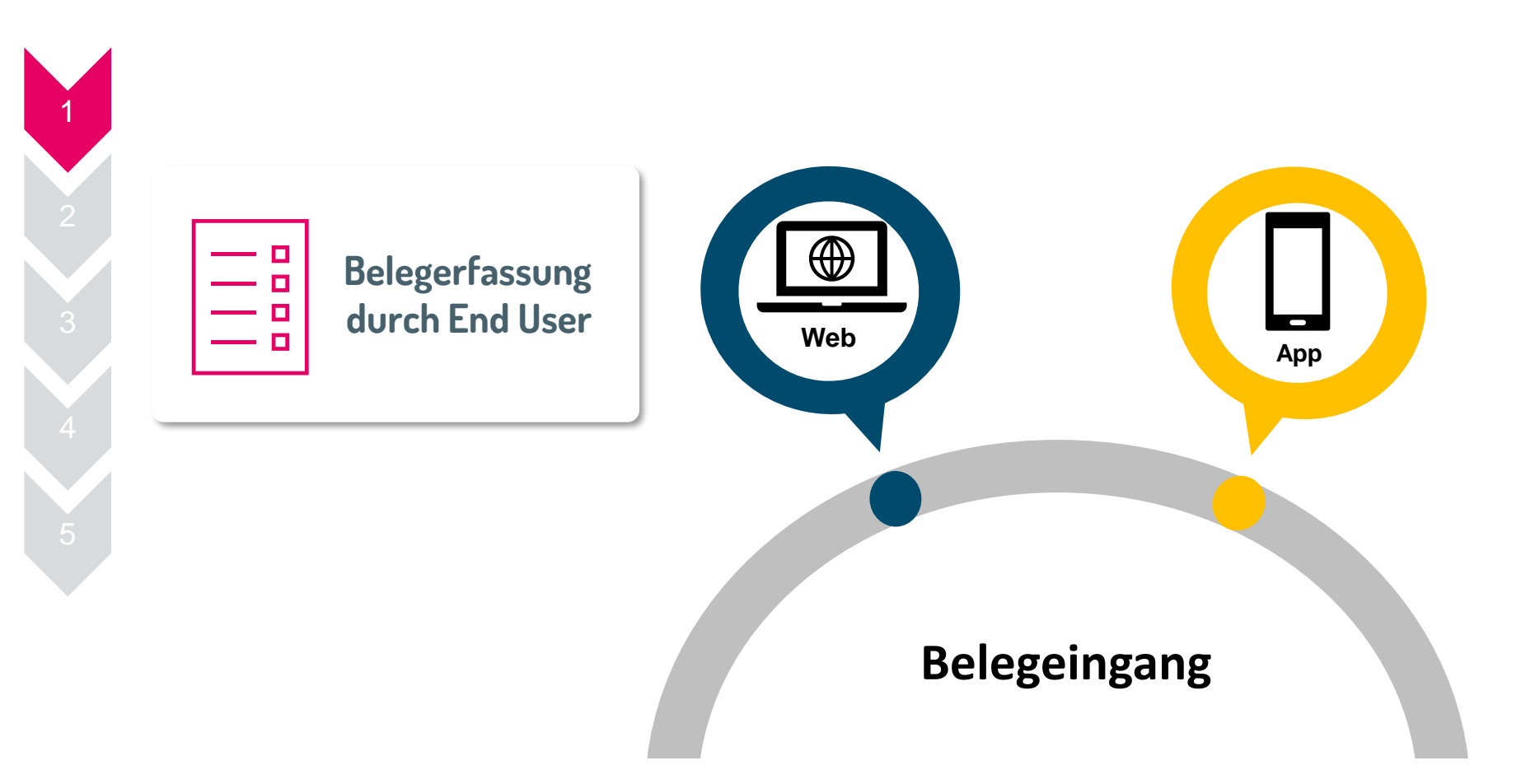

2

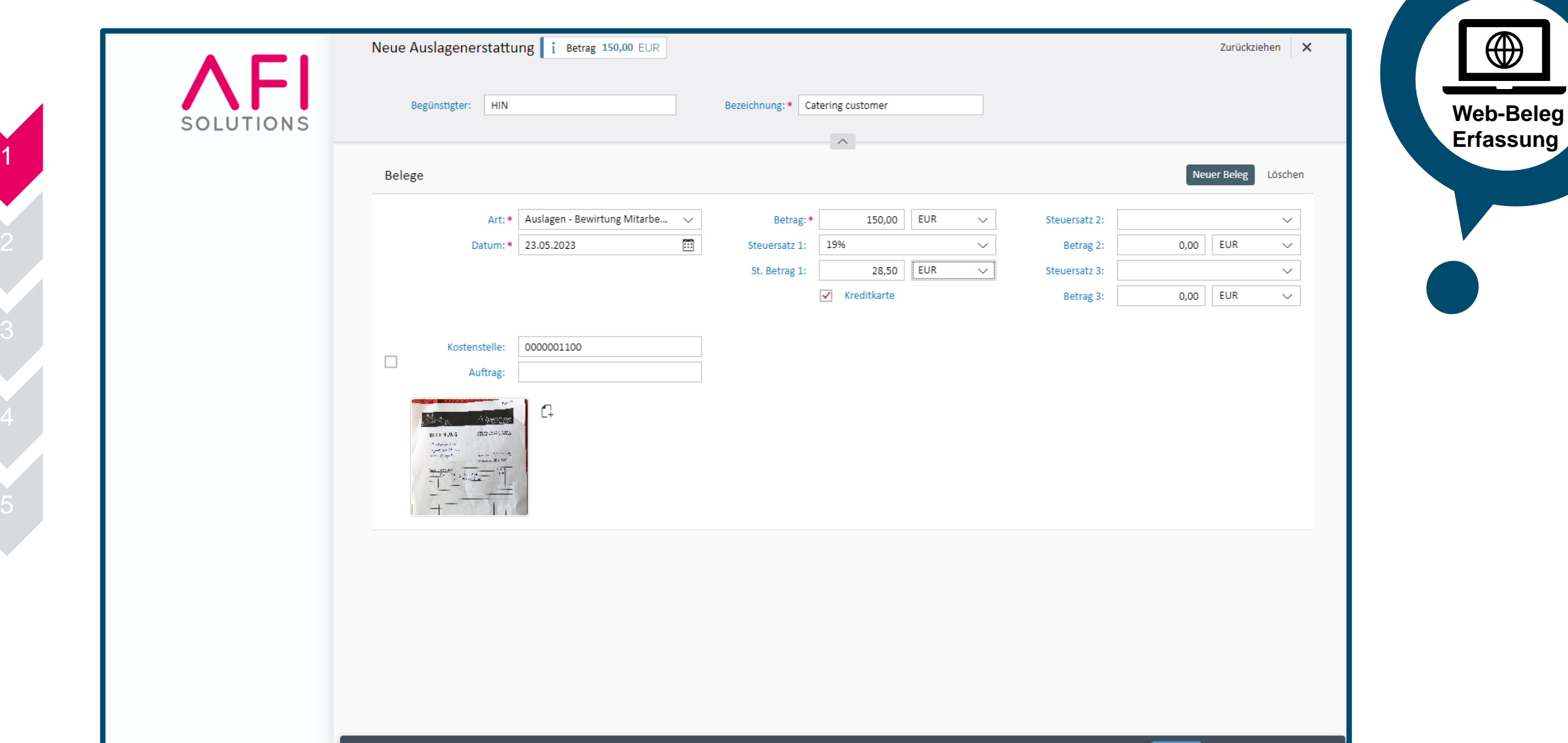

Sichern Absenden Abbrechen

**XPENSE** 

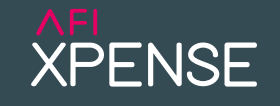

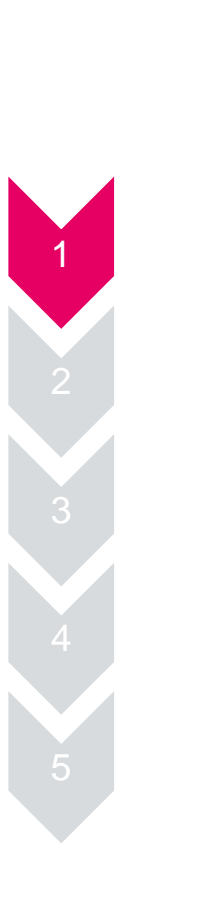

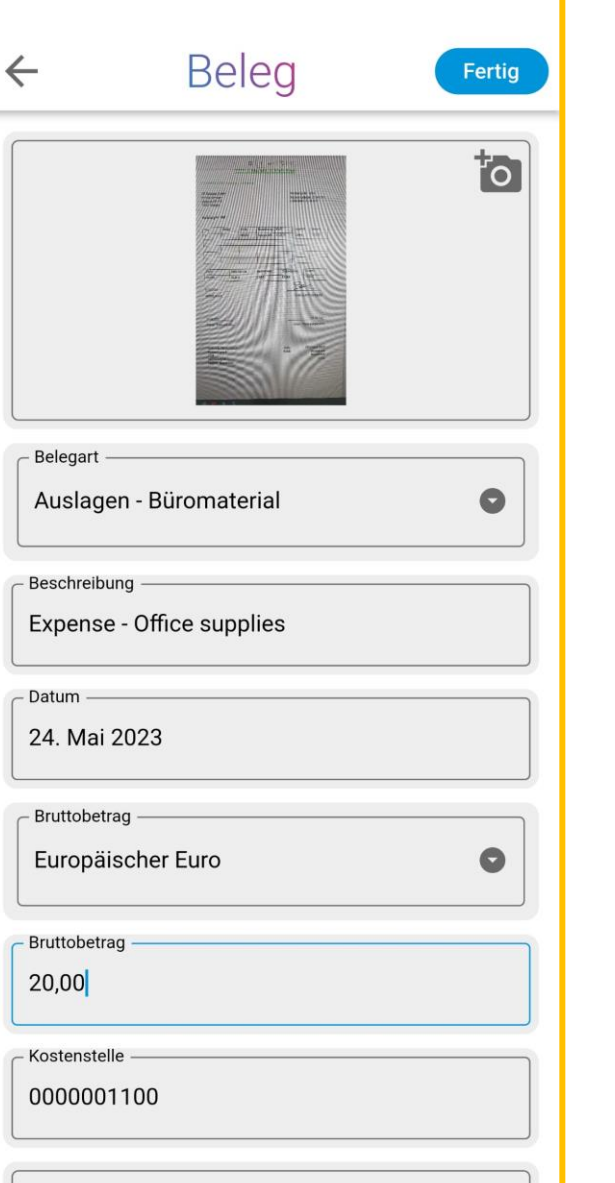

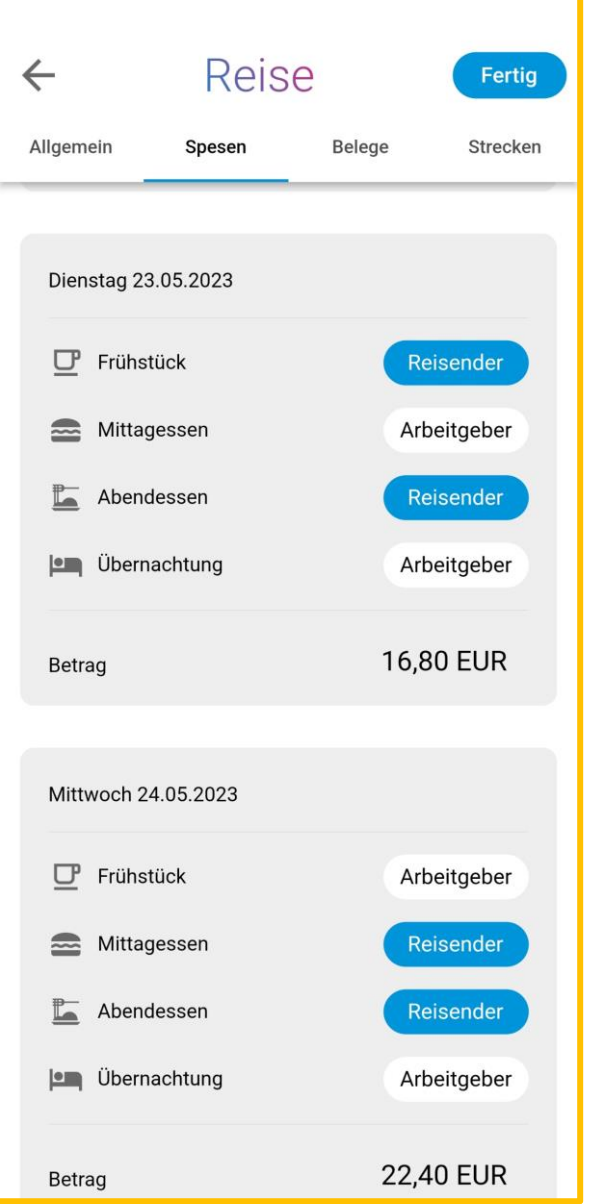

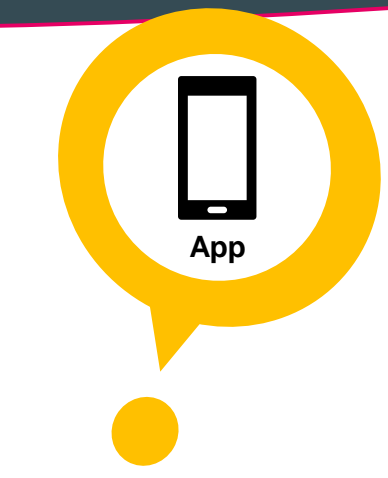

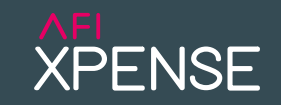

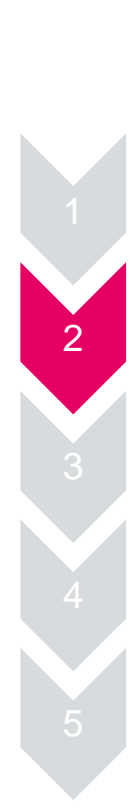

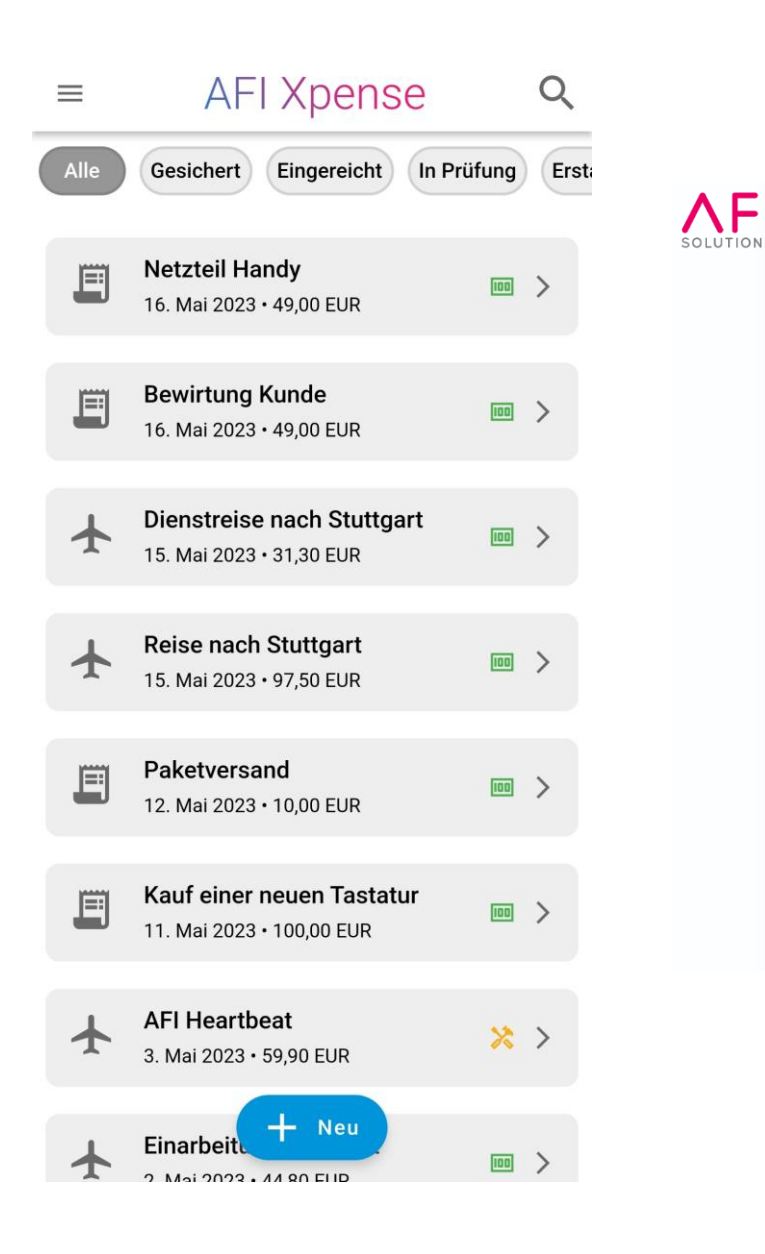

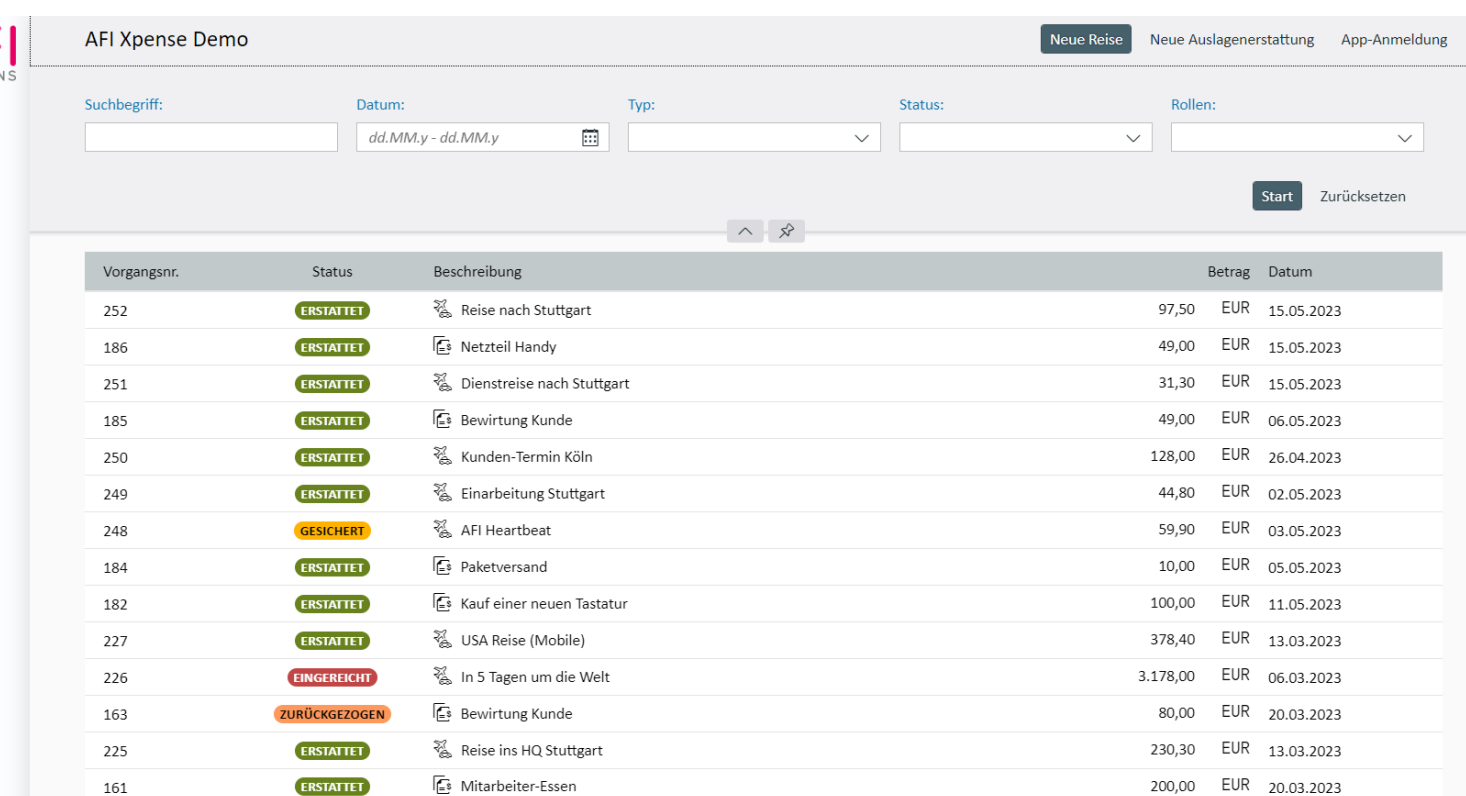

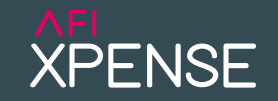

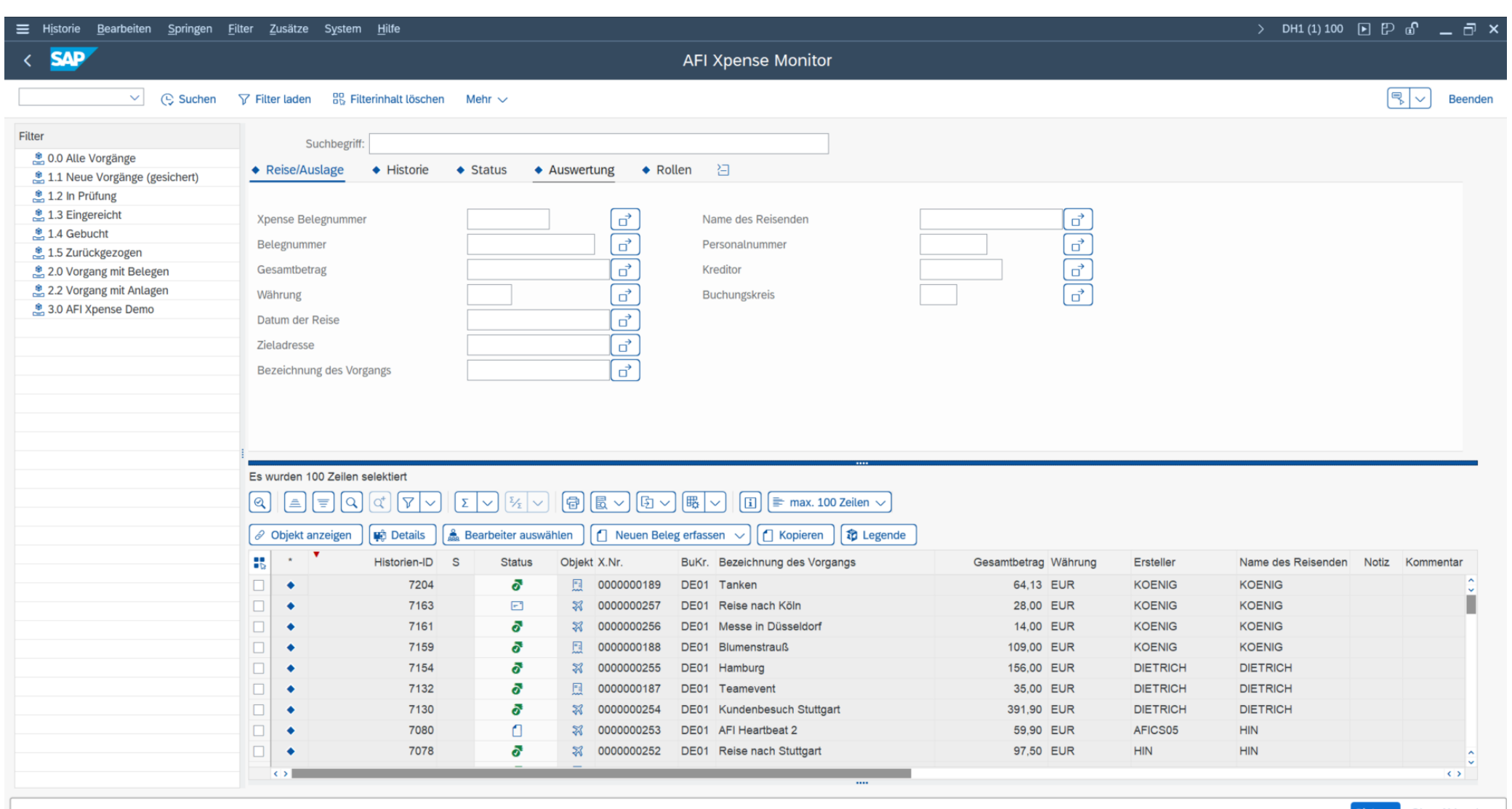

Sichern Ok Abbrechen

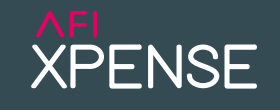

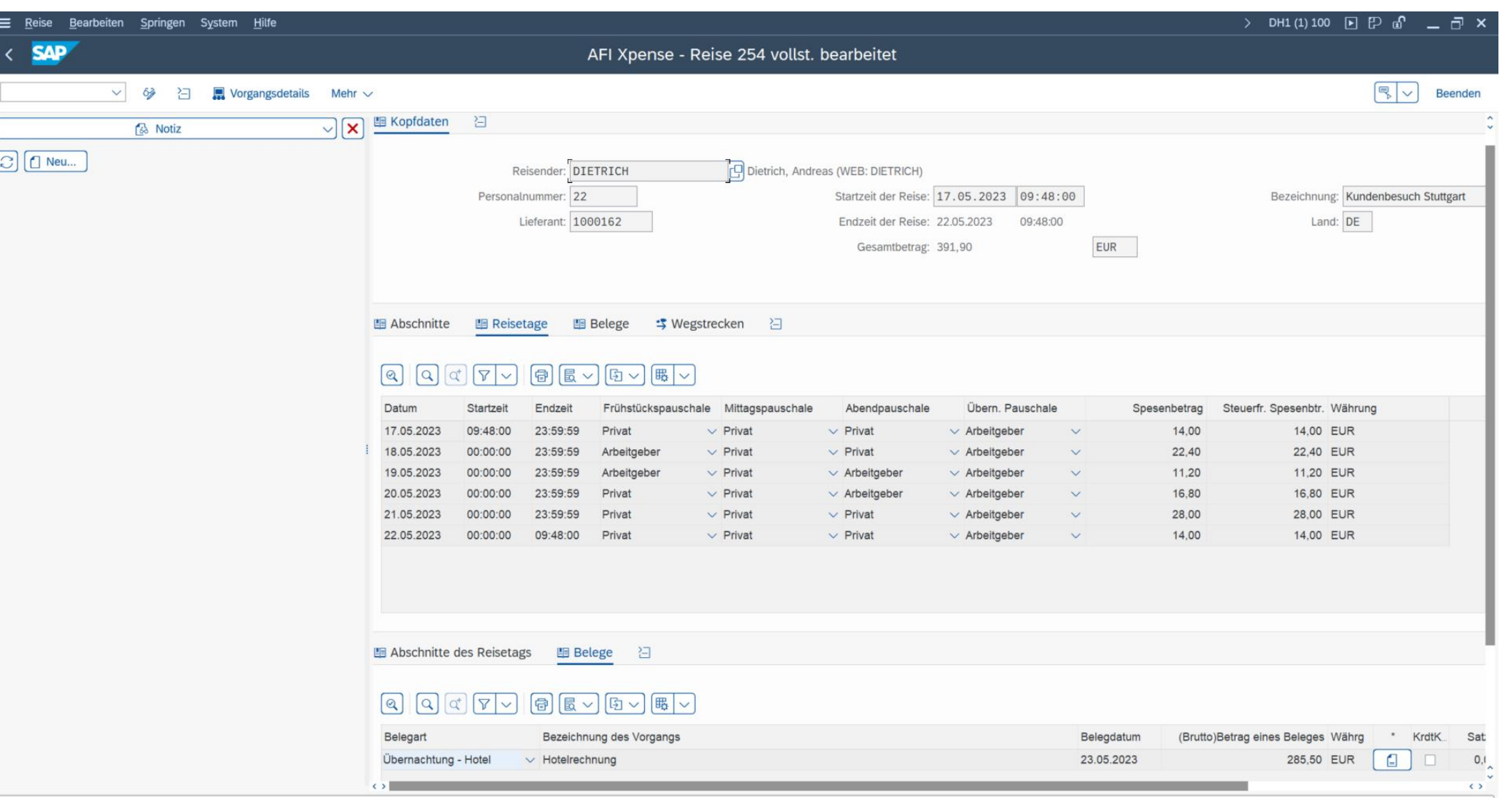

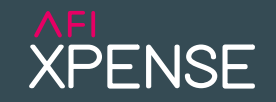

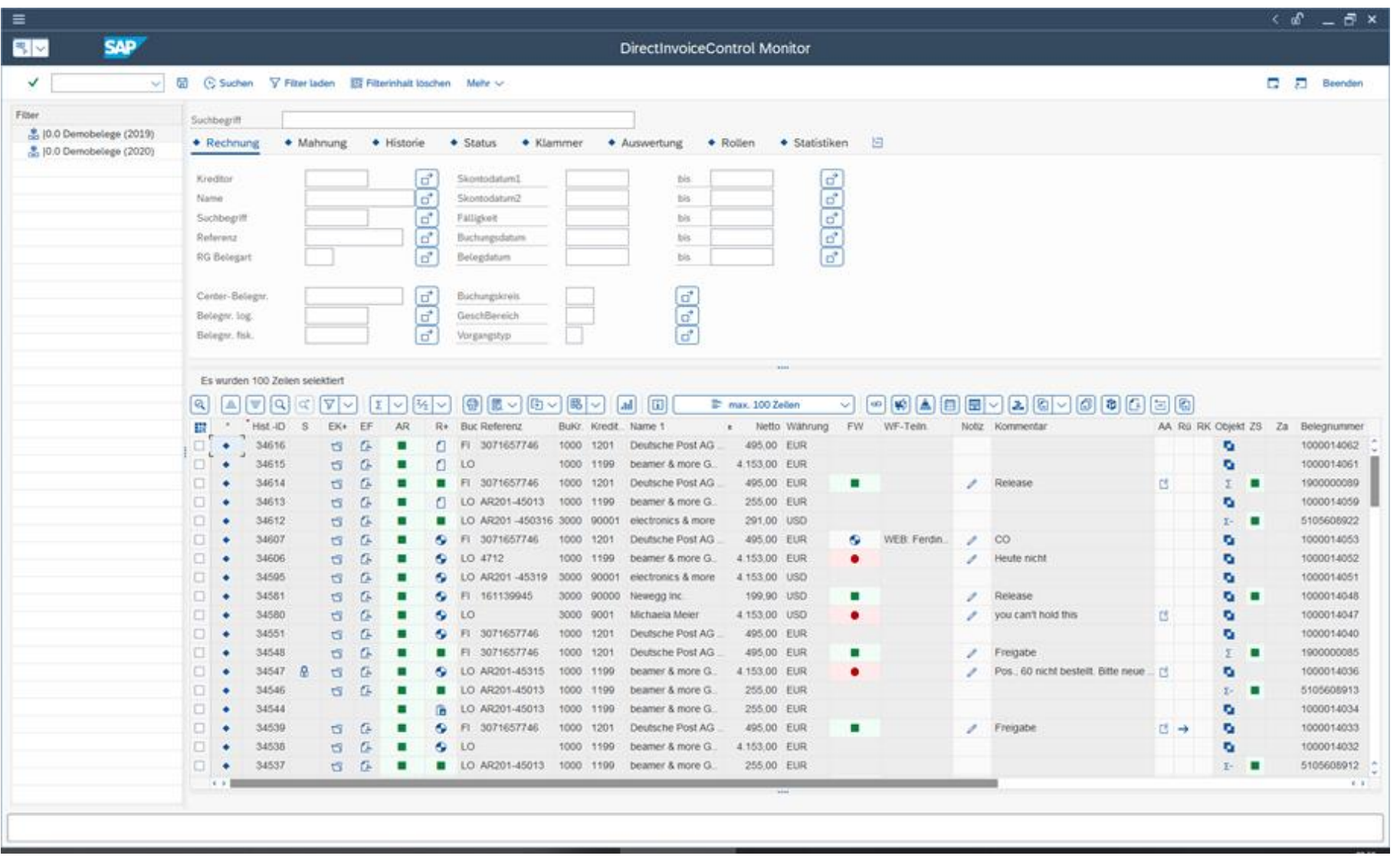

### 4. Fachlicher Prozess – DirectInvoiceControl (Approval)

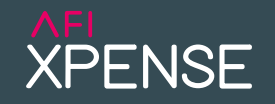

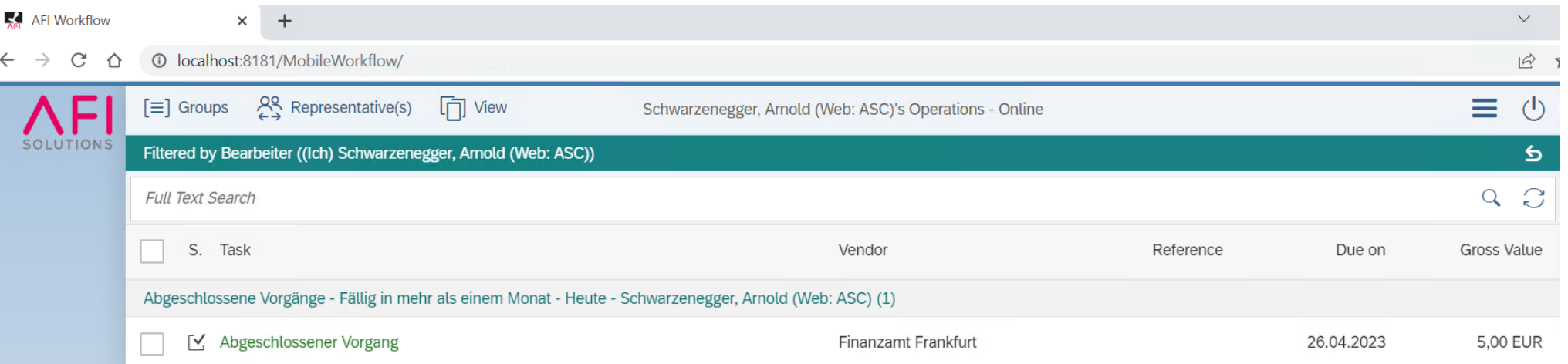

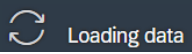

### 5. Vorstellung Xpense

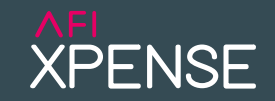

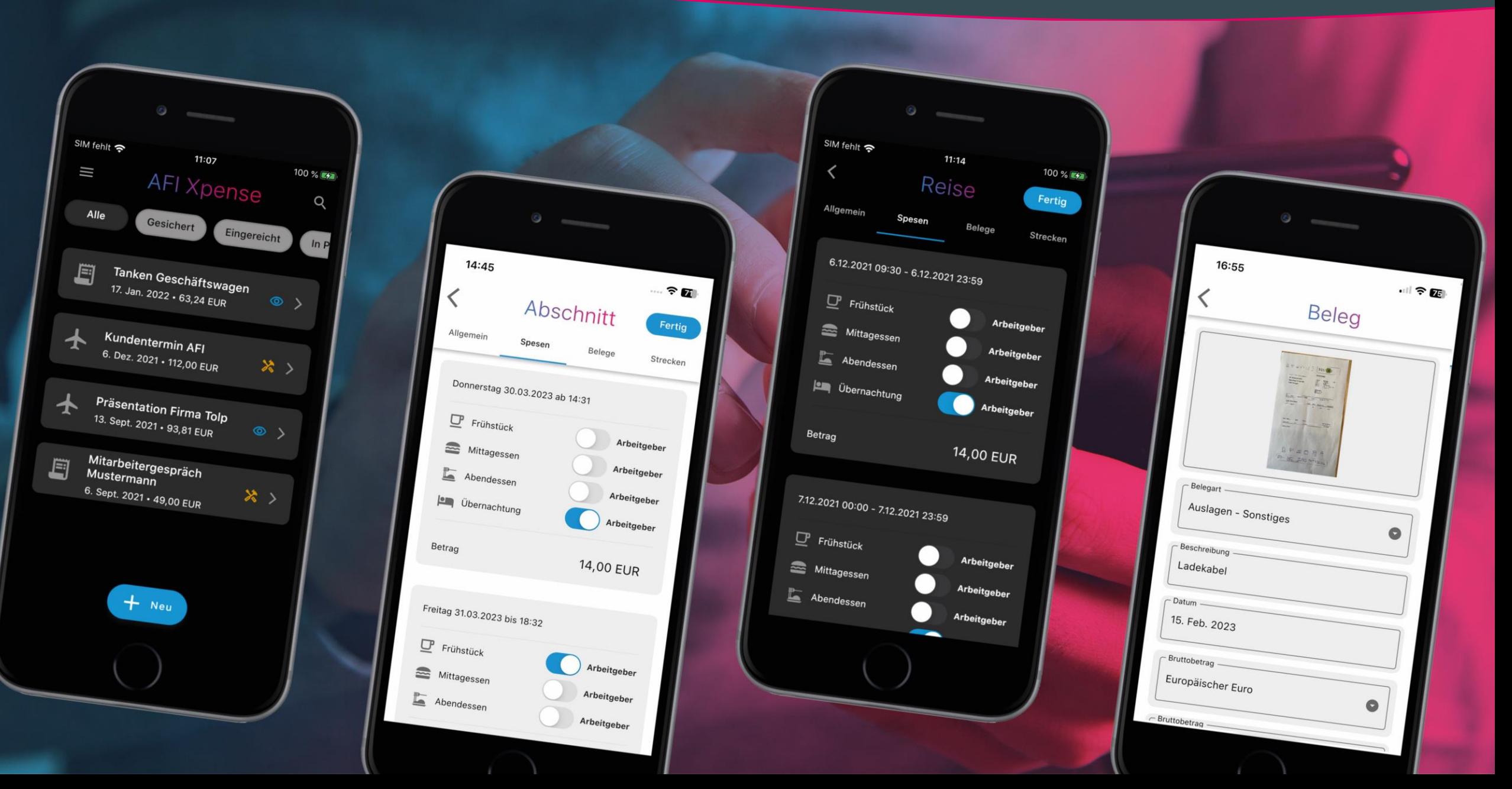

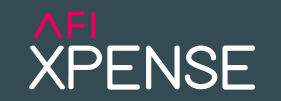

## **AFI Xpense ohne AFI Invoice**

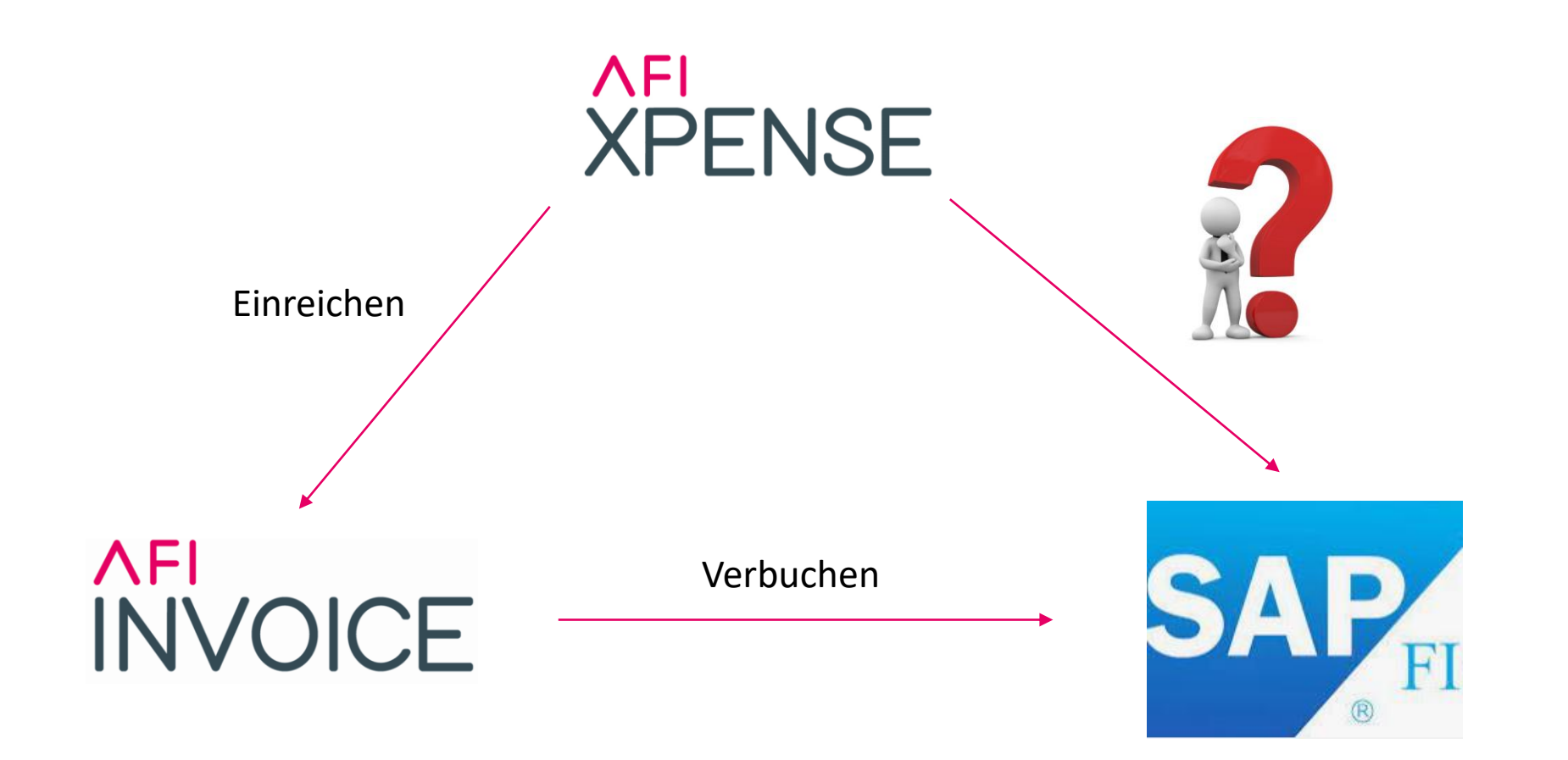

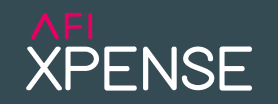

## **Reiseanträge / Reiseantragsmanagement**

- **Eine Reise planen?**
- **Darf ich diese Reise mit entsprechenden Ausgaben/Mitteln** antreten?
- Kostenplanung/Controlling/Compliance?
- **Genehmigung durch Vorgesetzte vor Reiseantritt?**

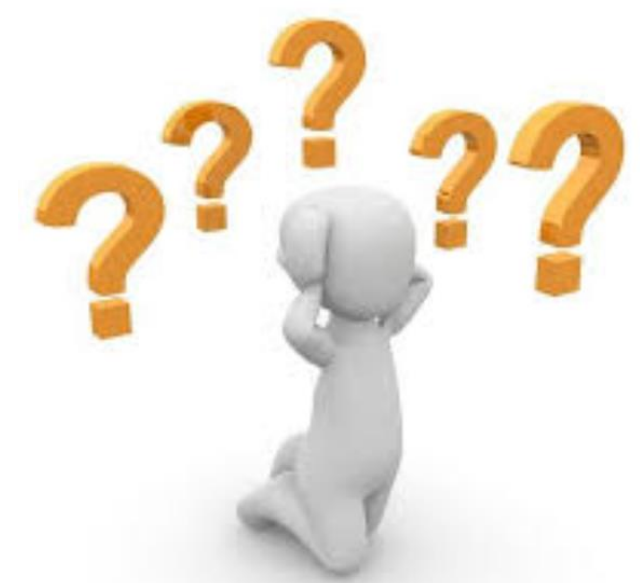

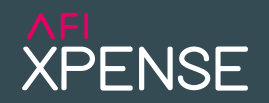

## **Reiseanträge / Reiseantragsmanagement**

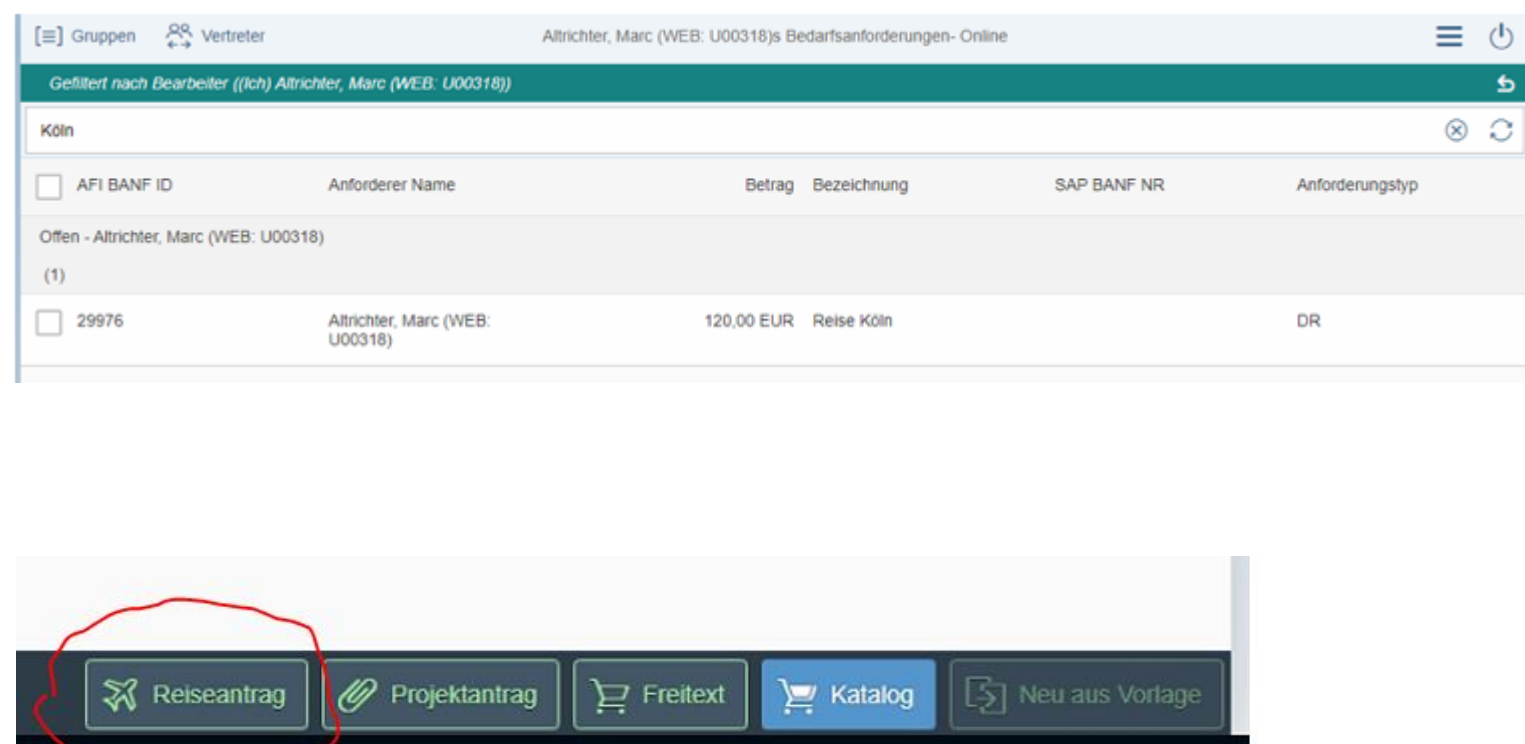

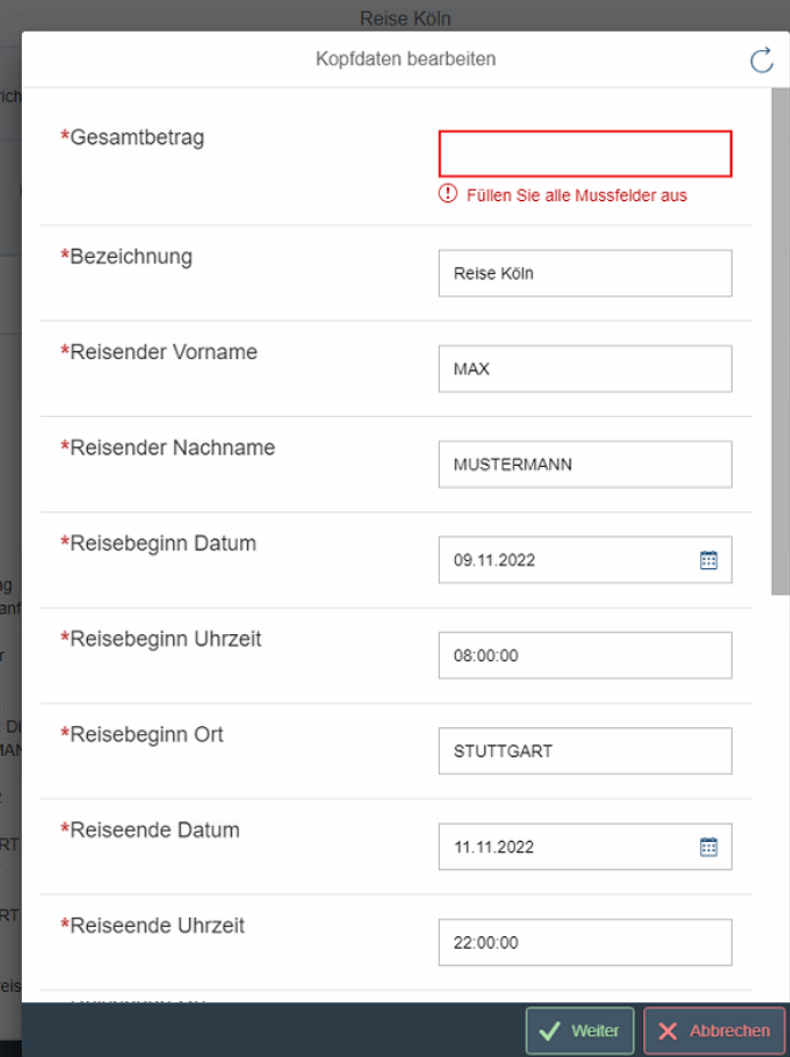

 $\bullet$  $\circlearrowright$ 

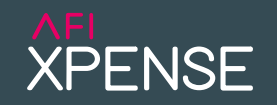

## **OCR-Texterkennung**

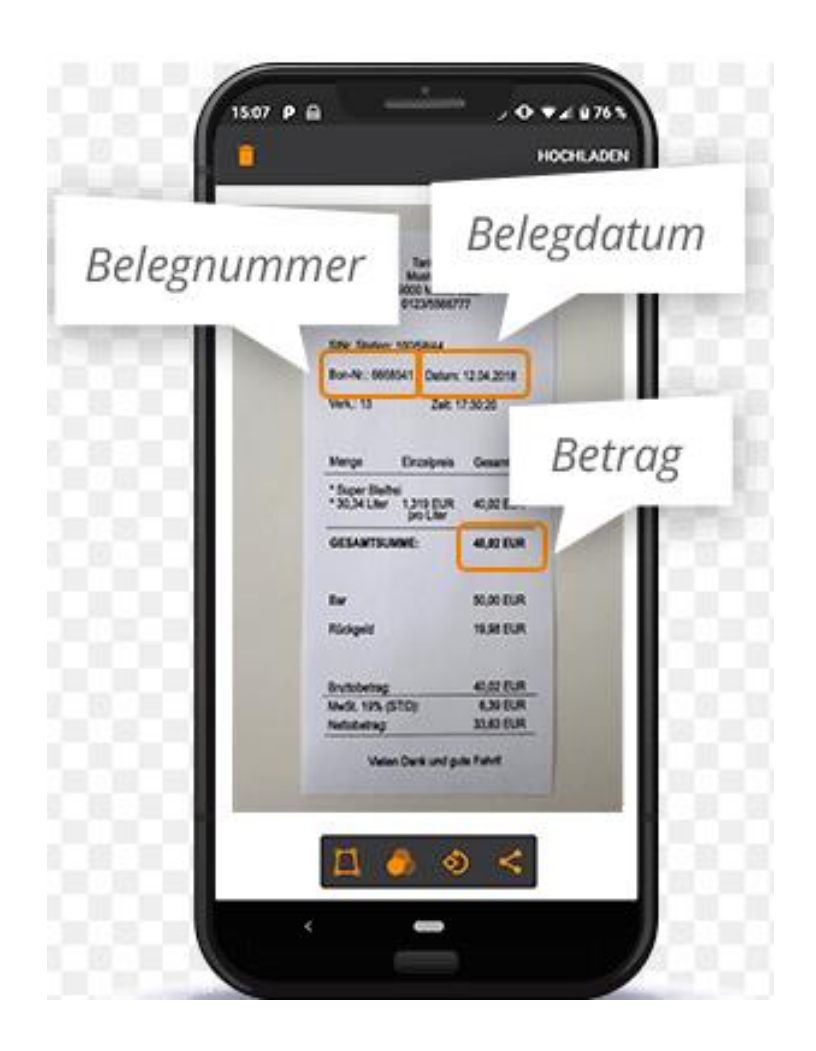

- Mapping Belegdaten ?
- Performance
- **E** Kosten? Drittanbieter?
- **Vertrieb Showcase**

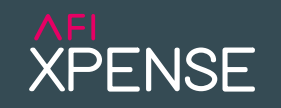

## **Workflow in AFI Xpense APP/SAP**

- **Genehmigungsprozess in AFI Xpense integriert?**
- **Medienbruch (AFI Invoice Approval/SAP)**
- **Rückfragenmanagement**
- Workflow Benachrichtigung für Personal-/ Reisekostenabteilung

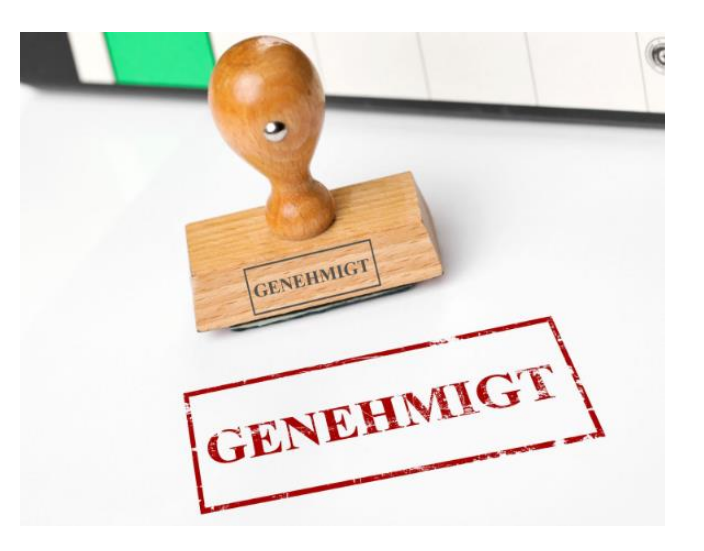

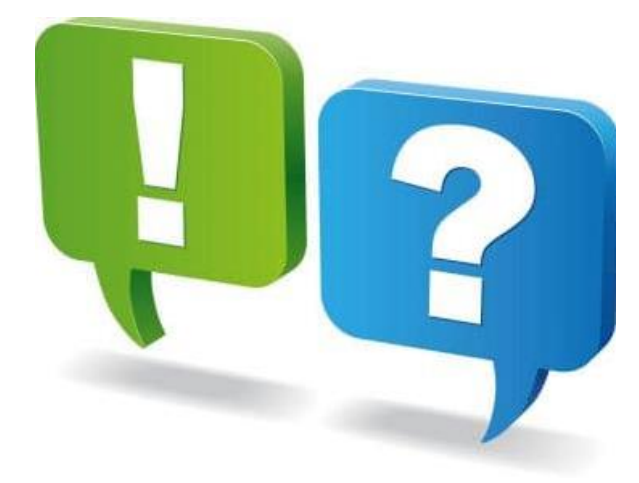

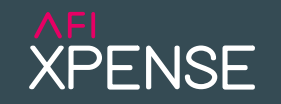

## **KI Unterstützung**

- Kilometer und Standort Erfassung > Google Maps integriert
- **· Intelligente Erfassung / Feld Vervollständigungen**
- **E** Assistent
- etc

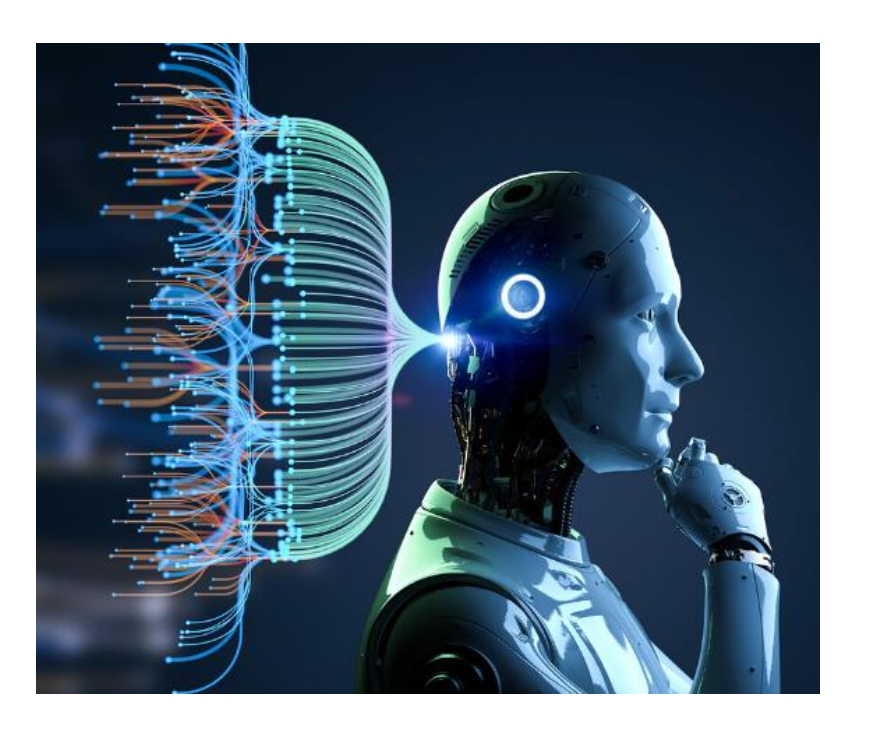

## 8. Fragen- & Diskussionsrunde

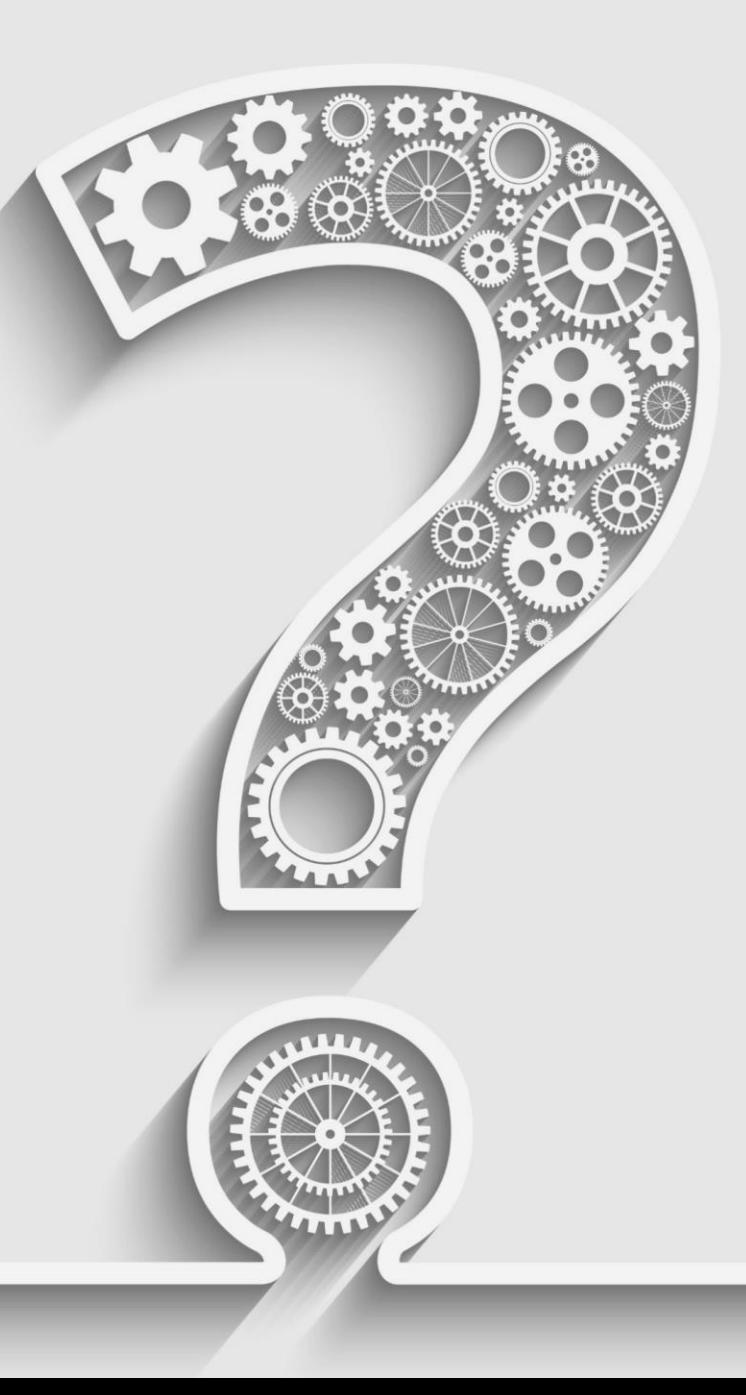